# **Welcome to Operating System Design (CS 423)**

**Wade Fagen-Ulmschneider** Spring 2021, University of Illinois

*Slides built from Prof. Adam Bates and Prof. Tianyin Xu previous work on CS 423.*

### **Course Overview**

#### **You Already Know:**

- C Programming
- Basic Linux/POSIX APIs
- Basic Systems Primitives
	- Memory Allocation
	- Synchronization
	- Deadlock

#### **After CS 423:**

- Mastery of Operating System concepts
- Comprehensive understanding of virtualization techniques
- Introduction to Advanced OS topics:
	- **Security**
	- Power/Energy
	- Redundancy
- A kernel-level hacker, having established a kernel development environment and having modified OS code

### **Introductions:**

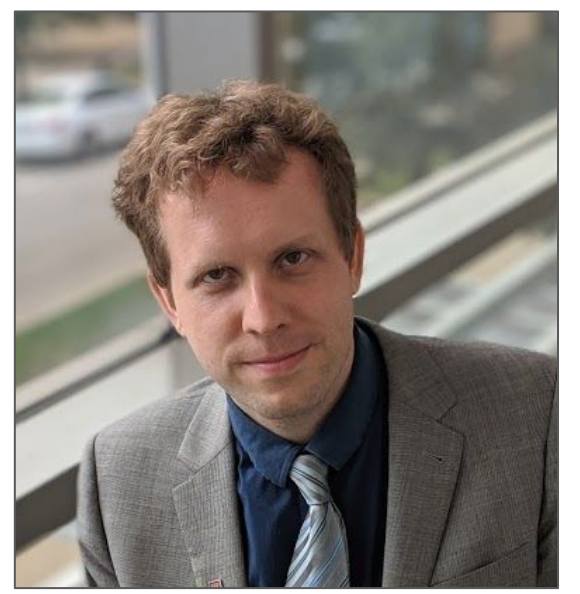

#### **Wade Fagen-Ulmschneider (waf)**

Teaching Associate Prof. of Computer Science Grainger College of Engineering

#### **Introductions:**

 $\mathbf T$ 

### **Why CS 423?**

- Understand the foundation of **all software systems**.
- ★ Apply the design of systems concepts to higher level software systems -- browsers, VMs, IoT devices, and more all use many ideas from OS design.
- $\star$  Acquire a very specific (and lucrative) set of skills!
	- Huge need for engineers who know OS/device drivers/kernel.
	- Increasingly few programs have a low-level systems course.

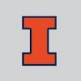

### **Prerequisites**

- ★ We are writing kernel code, we are modifying Linux, and we're understanding every bit of how it works.
- ★ **Prerequisites**: Background in systems programming ○ CS 241 or ECE 391

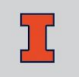

### **Textbook**

★ **"Operating Systems: Three Easy Pieces"** by Ostep Remzi and Andrea Arpaci-Dusseau

- Chapters available online for FREE!
- Each lecture will have linked readings from the text.

★ *Additional, optional texts are listed on the syllabus.*

#### **Course Structure**

#### ★ **Every Monday:**

- All content (lectures, readings, MPs, etc) posted.
- All due dates will be Mondays at 11:59pm Central Time.

#### ★ **Every Tuesday at 2:00pm:**

○ Course meetup on Zoom; introduction to the week, discussions on news/innovation in systems; etc.

#### ★ **Thursdays at 2:00pm:**

○ Usually office hours, except MP release weeks where TAs will hold an MP overview session.

#### **Fridays:**

All assignments turned in on Monday returned to you.

### **Assignments**

#### ★ **Machine Problems (MPs)**

- MP0 "set-up" MP where you'll get Linux compiled on your VM,
- 4x multi-week MPs developing Linux kernel modules

#### ★ **Exams**

- *○ Midterm Exam: Thursday, March 18*
- *○ Final Exam: Finals Week*
- *○ Open-notes, closed-other people; full details in March*

#### **Occasional Homework and Participation**

○ Discussions on Piazza, practice final, etc

#### **MPs**

- $\star$  You will implement and evaluate concepts from lecture within a real operating system (specifically, Ubuntu Linux).
	- Your code will play along with the 25,000,000 other lines of code that make up the Linux kernel.
- ★ *Q: Why not make our own OS?*
	- Building a small OS is a good experience,
	- Extending a real OS is more practical and gets more done

### **MPs: Virtual Machines**

- ★ You will be provided a VM managed by EngrIT for MP development.
	- If you brick your VM, you must open a ticket with EngrIT and they have to reset it. **This takes >24 hours!**
		- Bricked it on a weekend? You VM will be unavailable until Monday/Tuesday. :(
	- On a rare occasion, the whole VM Farm may go down. *Let's hope that doesn't happen this semester.*

### **MPs: Virtual Machines**

★ Extensions for VM failures will only be given for cloud-wide failures or other extraordinary circumstances., **NOT** for self-inflicted issues!

#### ★ **Strategies to ensure success:**

- **Develop on your own VM**, using VirtualBox or other free VM tools.
	- As part of MP0, we will give you the exact VM setup!
	- However, we grade on the EngrIT VM, so make sure to deploy it to your VM before the deadline + commit it to git.
- **Commit your code often**; if you're changing code on the VM, and brick it, all your code will be lost.

## **git**

★ We will use the EngrIT-hosted GitHub Enterprise server: **<https://github-dev.cs.illinois.edu/>**

- $\star$  A microservice will create the repo for you. We will grade your MP is one of two ways:
	- On some MPs, we will **log into your VM** and ensure your VM has the MP integrated into your Linux.
	- On other MPs, we will **compile your source** and grade it on a new EngrIT VM.
	- Therefore, you must both run **your code on your VM and commit your code via git**.

### **4CR Section**

- ★ Graduate students and those interested systems research can take this course for an addition credit hour.
- ★ **Requirement:** Two papers will be posted each week. You will: ○ Look over both of them, ○ Choose one to read in-depth and summarize,
- ★ **4CR Grade:** 80%\*(3CR) + 20%\*(Summaries) = Final Grade

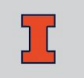

### **4CR Summaries**

- ★ Each summary should be **1-2 pages** in length, discussing the paper in depth including:
	- **Why** you choose the paper you did (between the two),
	- The **area** of systems the paper addresses,
	- The **problem** the paper addresses,
	- The **solution** the paper presents,
	- The **methodology** the paper uses,
	- The **results** reported by the paper,
	- What did you **take away** from the paper?

### **Course Policies**

#### ★ **No late submissions** without prior approval:

○ If you're falling behind, better to just move on and keep up with the course. We move fast!

#### **One-week regrade window:**

- What you submit on Mondays will be graded by Friday. You have until the next Friday to bring to our attention any errors.
- If you discover an error in any automated grading (ex: autograder), we will update the grader and re-run it on everyone to ensure everyone benefits.

#### **All assignments are individual.**

### **Course Policies**

#### ★ **Zero tolerance on cheating:**

- **○ Simple: Don't do it.**
- **○ First Offense:**
	- Zero on the assignment,
	- -100 points to your course grade, **and**
	- Forfeit all extra credit for the course.
- **○ Second Offense:**
	- -1000 points to your course grade (automatic "F")
- We consider **each instance of cheating its own offense**, even if discovered at the same time. *(Ex: Cheated on MP2+MP3, discovered after MP3* ⇒ *F in course.)*

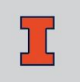

### **Feedback Welcome!**

#### ★ **This is my time with CS 423:**

- We're on a team together to master Operating Systems.
- I will likely screw up a few things.
- Feedback is always welcome, and I'll actively seek it throughout the semester. :)

### **Everything Else:**

**<https://courses.grainger.illinois.edu/cs423/sp2021/>**

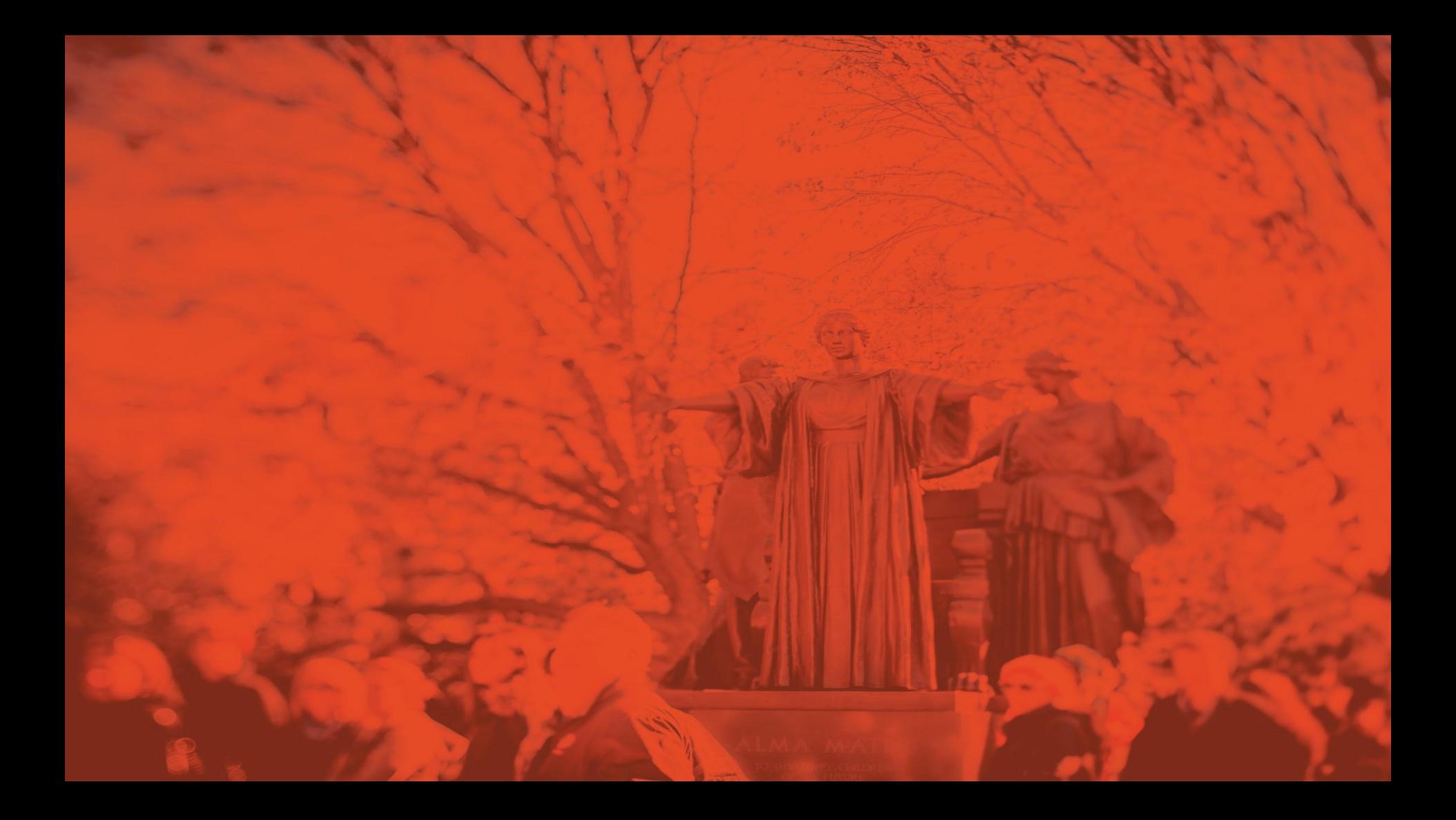

# **Overview of an Operating System**

#### **CS 423 - University of Illinois**

Wade Fagen-Ulmschneider (Slides built from Adam Bates and Tianyin Xu previous work on CS 423.)

#### **Operating System Overview:**

#### ★ Software to **manage a computer's resources** for its users.

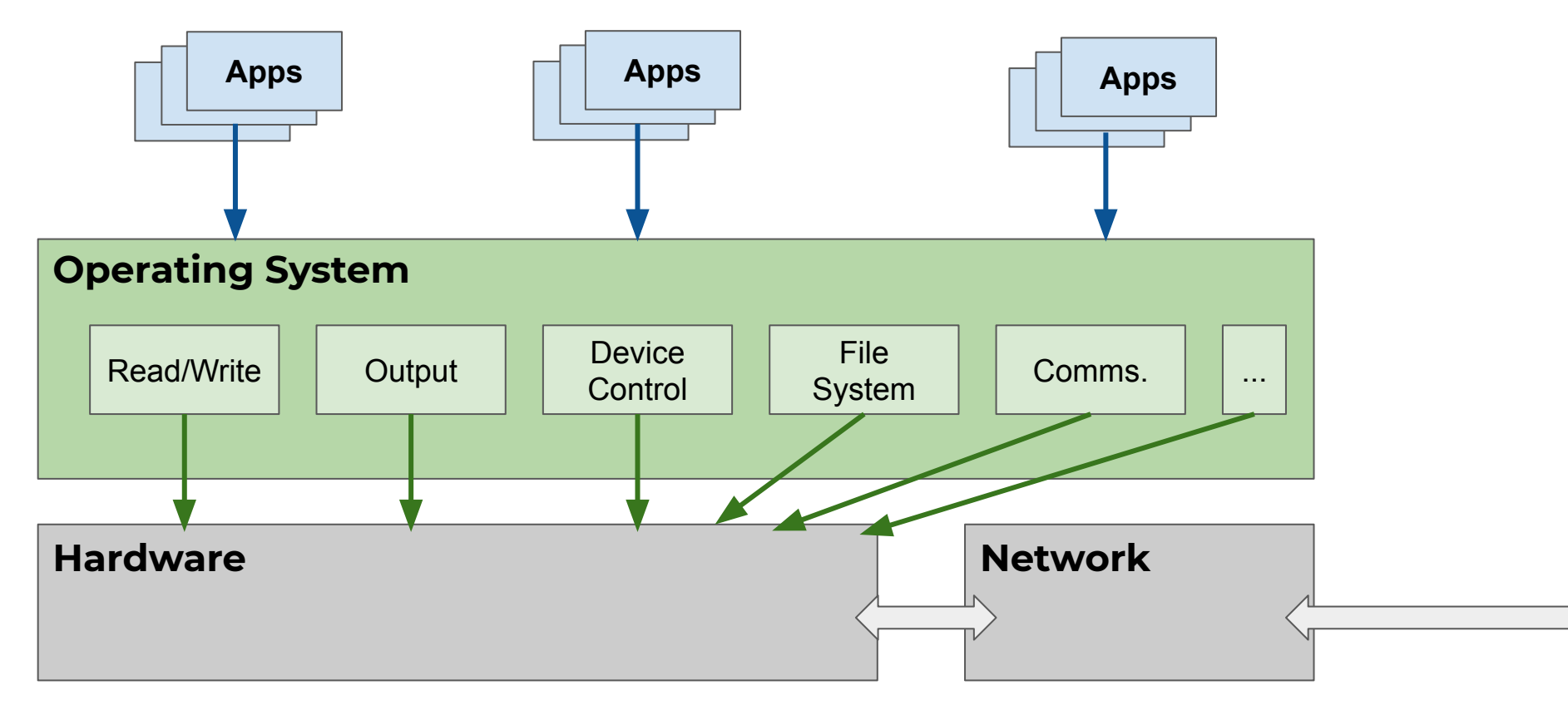

#### ★ The **OS exports an interface (API)** for apps to use:

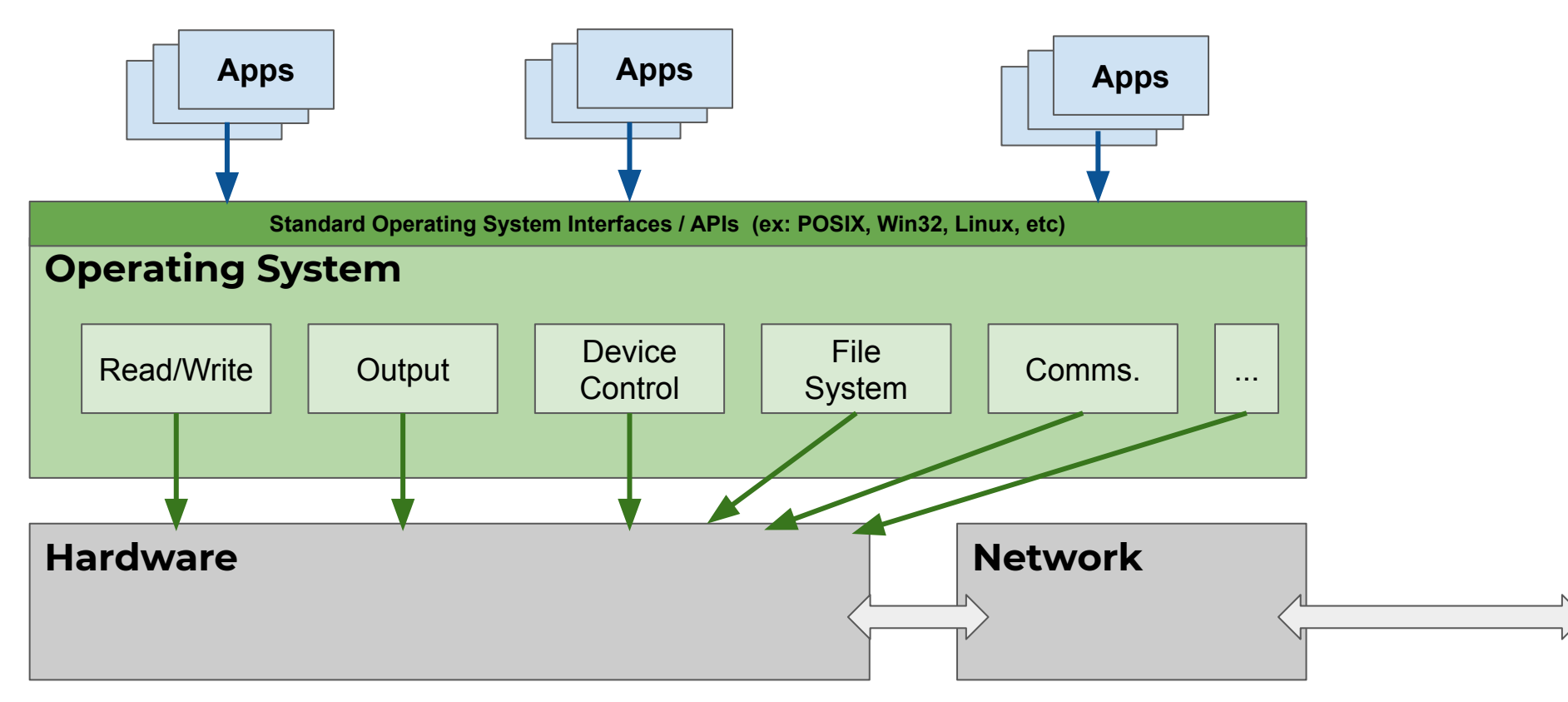

#### ★ Apps are compiled with a **system-specific library** to interface w/ OS:

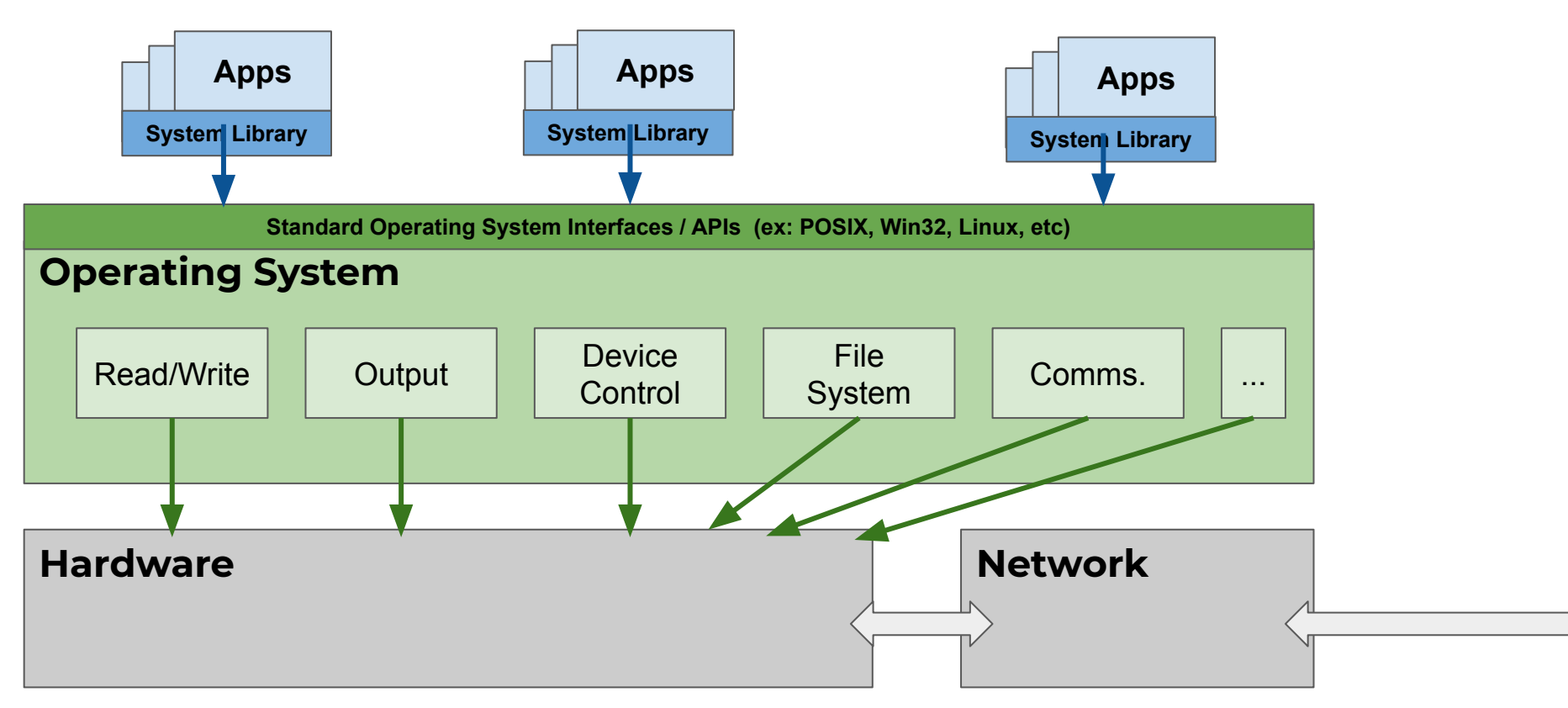

OS provides a common **"Hardware Abstraction Layer"** to machine-specific hardware:

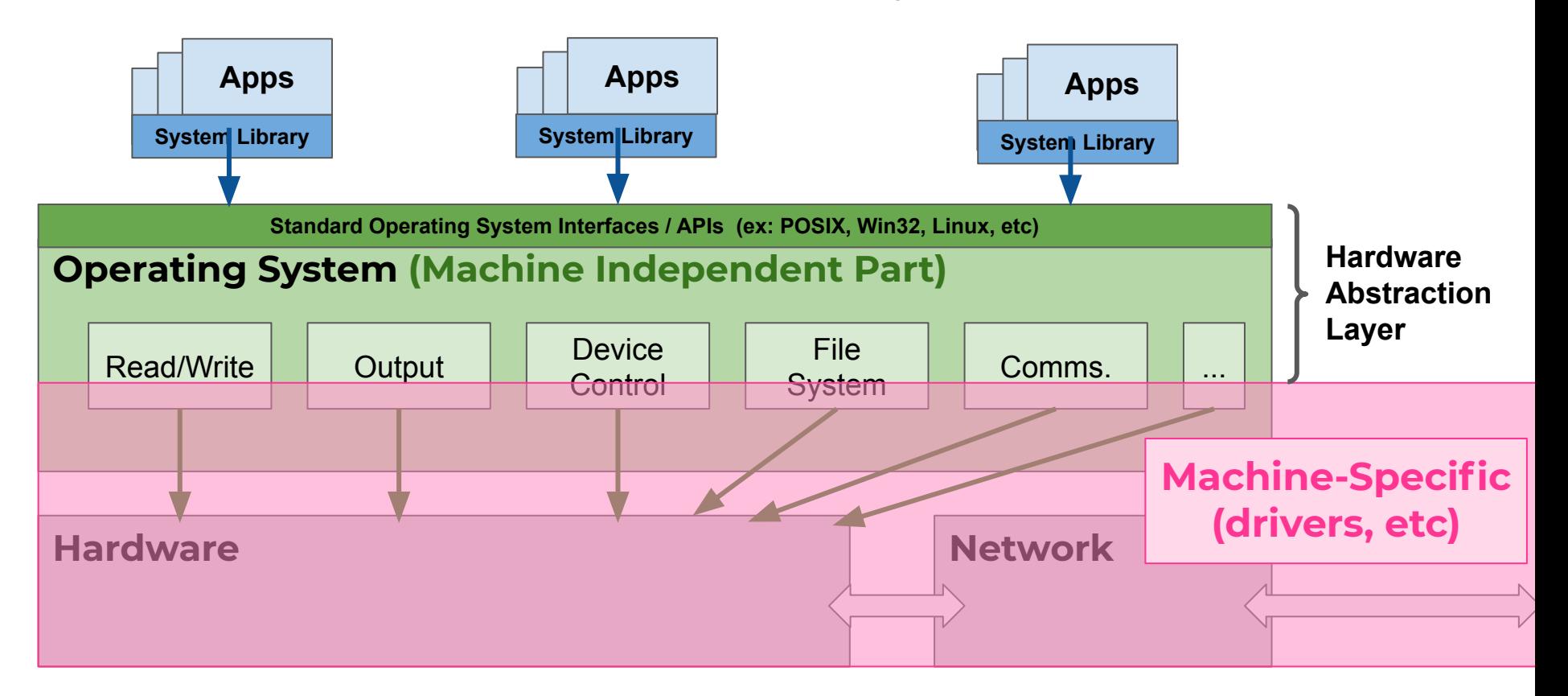

### **Operating System Responsibilities**

#### ★ **Role #1: Referee**

- **Manage** resource allocation between many users and processes.
- **Isolate** users and processes from each other.
- **Facilitate** communication between isolated users and processes.

### **Operating System Responsibilities**

#### ★ **Role #2: Illusionist**

- Allow each user and process to believe it has the entire machine to itself.
- Create the appearance of (near)-infinite memory, available processes, etc...
- Abstract away complexity of reliability, networking, storage, etc...

### **Operating System Responsibilities**

#### ★ **Role #3: Glue**

- Manage hardware to be machine-agnostic.
- Provide common services that are shared among applications and users.
	- **"Glue" Services:** Copy/Paste, User Interfaces, File I/O

### **Operating System Responsibilities: Example**

★ **Consider the file system in an OS:**

### **Operating System Responsibilities: Example**

- ★ **Consider the file system in an OS:**
	- **○ Referee:**
		- Prevent others from accessing the file without permissions.
		- Re-use storage space after a file is deleted.
	- **○ Illusionist:**
		- Files grow/shrink with easy to an (nearly) infinite size.
		- Files persist even during certain hardware faults.
	- **○ Glue:**
		- Directories
		- Standard API for file I/O

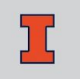

- ★ **Network Speeds:**
	- 1980 ⇒ **300 bps** / \$
	- 2000 ⇒ **~256 Kbps** / \$
	- 2020 ⇒ **~20 Mbps** / \$
- $\star$  In the past 40 years, the speed of home networking has creased by a factor of **~67,000x**.

- ★ **Number of Cores /CPU:**
	- 1980 ⇒ **1** core / CPU
	- 2000 ⇒ **1** core / CPU
	- 2020 ⇒ **8+** cores / CPU and **64+** cores /server CPUs

 $\star$  In the past 20 years, the number of available cores have exploded.

- ★ **Cost per megaflop/sec:**
	- 1980 ⇒ ~**\$100,000** / megaflop/sec
	- 2000 ⇒ ~**\$25** / megaflop/sec
	- 2020 ⇒ ~**\$0.20** / megaflop/sec
- $\star$  In the past 40 years, the cost per million operations has decreased by a factor of **~500,000x**.

- ★ **RAM Capacity B/\$:**
	- 1980 ⇒ **~2 KiB** / \$
	- 2000 ⇒ **~2 MiB** / \$
	- 2020 ⇒ **~2 GiB** / \$
- $\star$  In the past 40 years, the cost per byte of RAM has decreased by a factor **~1,000,000x**.
# **Operating System Needs Are Changing**

- ★ **Storage (HDD) Capacity B/\$:**
	- 1980 ⇒ **~3 KiB** / \$
	- 2000 ⇒ **~7 MiB** / \$
	- 2020 ⇒ **~25 GiB** / \$
- $\star$  In the past 40 years, the cost per byte of storage has decreased by a factor **~10,000,000x**.

# **Operating System Needs Are Changing**

- ★ **Network Speeds:**
	- 1980 ⇒ **300 bps** / \$
	- 2000 ⇒ **~256 Kbps** / \$
	- 2020 ⇒ **~20 Mbps** / \$
- $\star$  In the past 40 years, the speed of home networking has creased by a factor of **~67,000x**.

# **Operating System Needs Are Changing**

- ★ **Ratio of Computers to Users**
	- 1980 ⇒ **100 users : 1 computer**
	- 2000 ⇒ **1 user : 1 computer**
	- 2020 ⇒ **1 user : many computers**
- $\star$  In the past 40 years, the number of users to computers has increased by a factor of at least **200x+**.

### **Operating System Challenges**

# **Operating System Challenges**

- ★ **Reliability**
- ★ **Availability**
- ★ **Security**
- ★ **Privacy**
- ★ **Portability**
- ★ **Performance**

### **Legacy Needs:**

- Runs one application at a time.

- Manage "time quotas" for the many users.

- Users submit jobs and wait for results days later.

**Modern Needs: Future Needs:**

### **Legacy Needs:**

- Runs one application at a time.

- Manage "time quotas" for the many users.

- Users submit jobs and wait for results days later.

### **Modern Needs:**

- Multiprogramming across many cores and many concurrent users.

- Interactive, completing all jobs as quickly as possible.

- Optimize for user's time, not for computer's resource time.

**Future Needs:**

### **Legacy Needs:**

- Runs one application at a time.

- Manage "time quotas" for the many users.

- Users submit jobs and wait for results days later.

### **Modern Needs:**

- Multiprogramming across many cores and many concurrent users.

- Interactive, completing all jobs as quickly as possible.

- Optimize for user's time, not for computer's resource time.

### **Future Needs:**

- Manager and use an ever-increasing number of processors /computer.

- Peta-scale storage, data-centers, etc

- Optimize for seamless interaction between operating systems on different computers. *(Users use many computers.)*

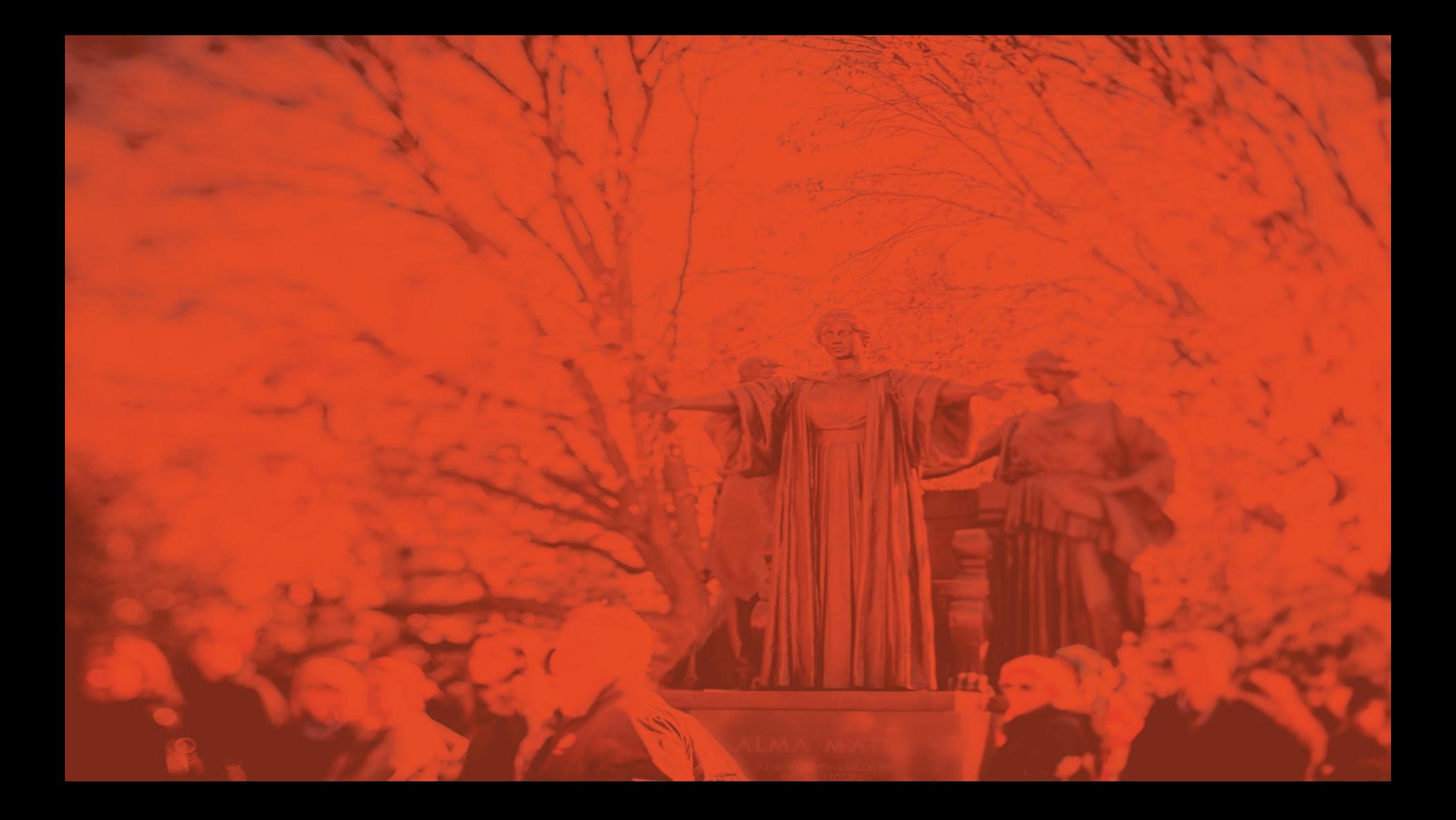

# **Review: System Calls**

### **CS 423 - University of Illinois**

Wade Fagen-Ulmschneider (Slides built from Adam Bates and Tianyin Xu previous work on CS 423.)

## **Function Calls and System Calls**

### Function Call: System Call

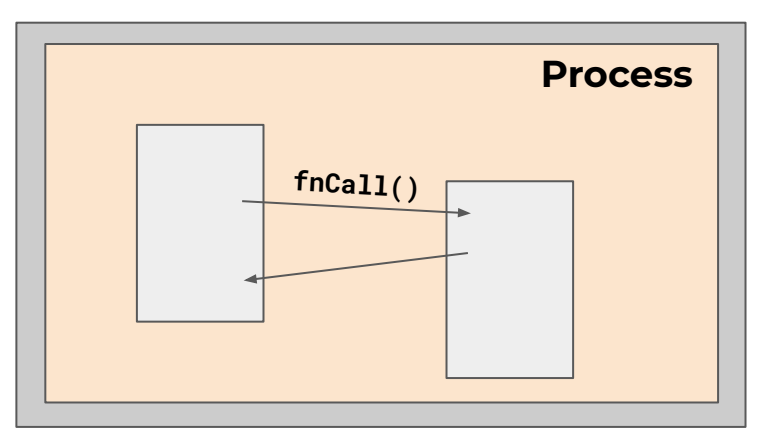

- ★ Caller and callee in the **\_\_\_\_\_\_\_\_\_\_\_\_\_\_\_**.
	- Same user
	- Same "domain of trust"

# **Function Calls and System Calls**

### **Function Call:** System Call

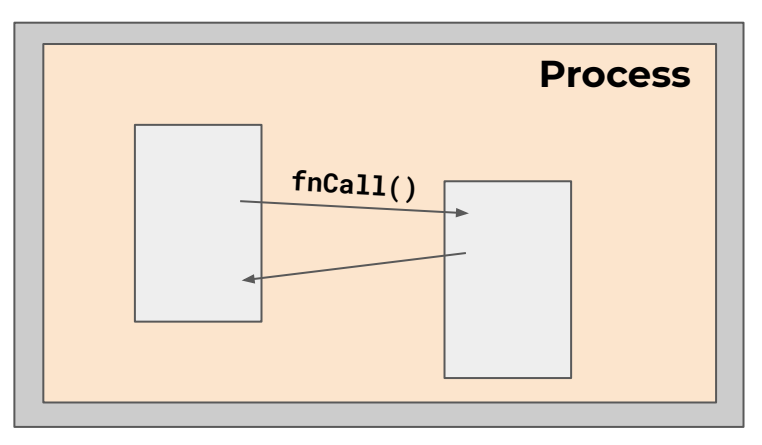

- ★ Caller and callee in the **same process**.
	- Same user
	- Same "domain of trust"

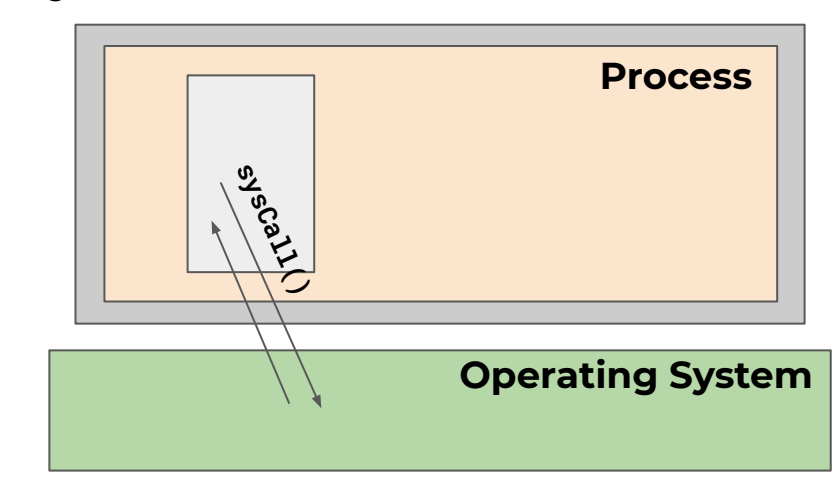

- $\star$  OS is trusted; user process is not.
- $\star$  OS code runs privileged with complete access to all system resources.
	- **○ Must prevent abuse.**

# **Function Calls and System Calls**

### **Function Call:** System Call

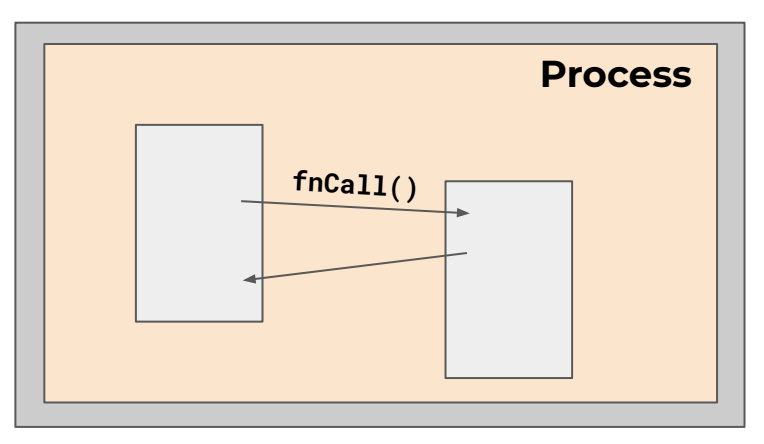

- ★ Caller and callee in the **same process**.
	- Same user
	- Same "domain of trust"

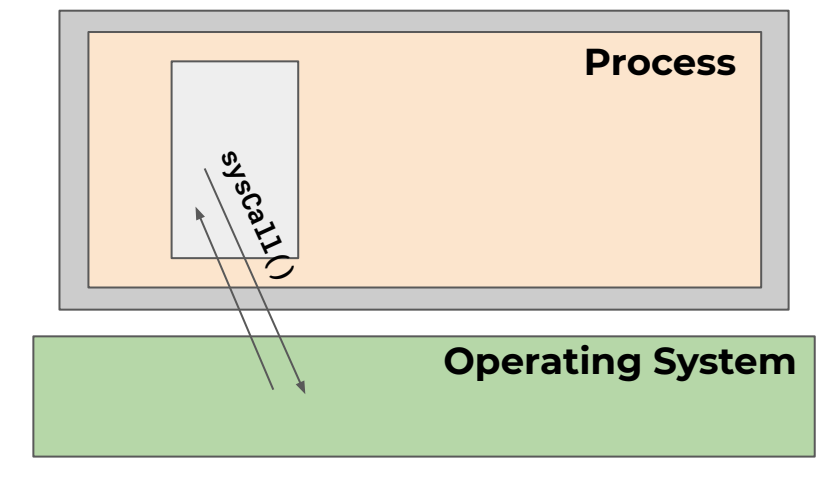

★ OS is \_\_\_\_\_\_\_\_\_\_\_; user process is \_\_\_\_\_\_.  $\star$  OS code runs privileged with complete access to all system resources.

**○ \_\_\_\_\_\_\_\_\_\_\_\_\_\_\_\_\_\_\_\_\_\_\_\_\_\_\_\_.**

**C Library Call: Linux System Call: Win32 System Call:**

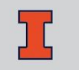

**C Library Call:**

**fopen fclose getc/putc fread/fwrite scanf/printf fprintf fseek**

**rand**

**Linux System Call:**

**open close read/write**

**lseek**

**Win32 System Call:**

**[CreateFileA](https://docs.microsoft.com/en-us/windows/win32/api/fileapi/nf-fileapi-createfilea) [CloseHandle](https://docs.microsoft.com/en-us/windows/win32/api/handleapi/nf-handleapi-closehandle) [ReadFile](https://docs.microsoft.com/en-us/windows/win32/api/fileapi/nf-fileapi-readfile) / WriteFile**

**[SetFilePointer](https://docs.microsoft.com/en-us/windows/win32/api/fileapi/nf-fileapi-setfilepointer)**

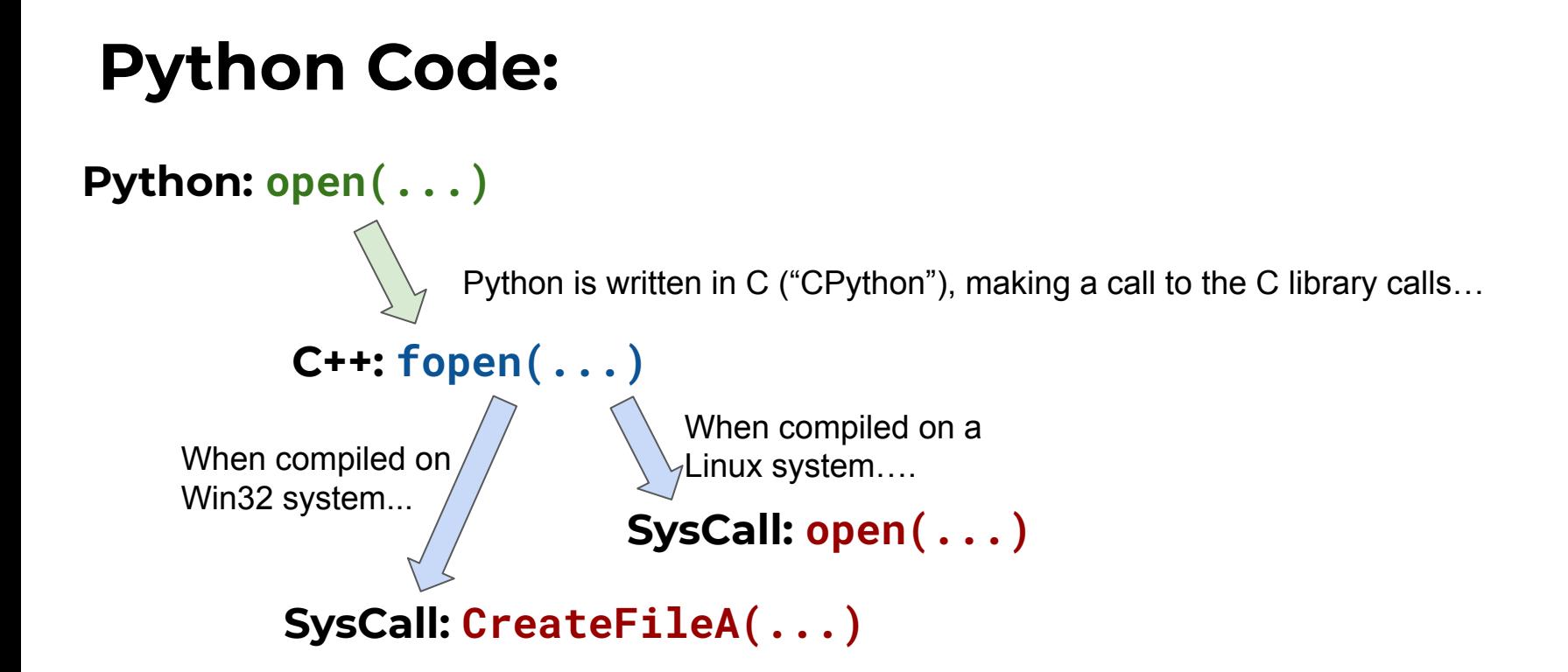

## **CS 423 will by POSIX-focused**

- ★ We will focus on the **Linux/POSIX** system/standard.
	- Other systems are very similar.
	- Virtualization and containerization has also made the universe smaller (ex: Windows Subsystem for Linux, etc).

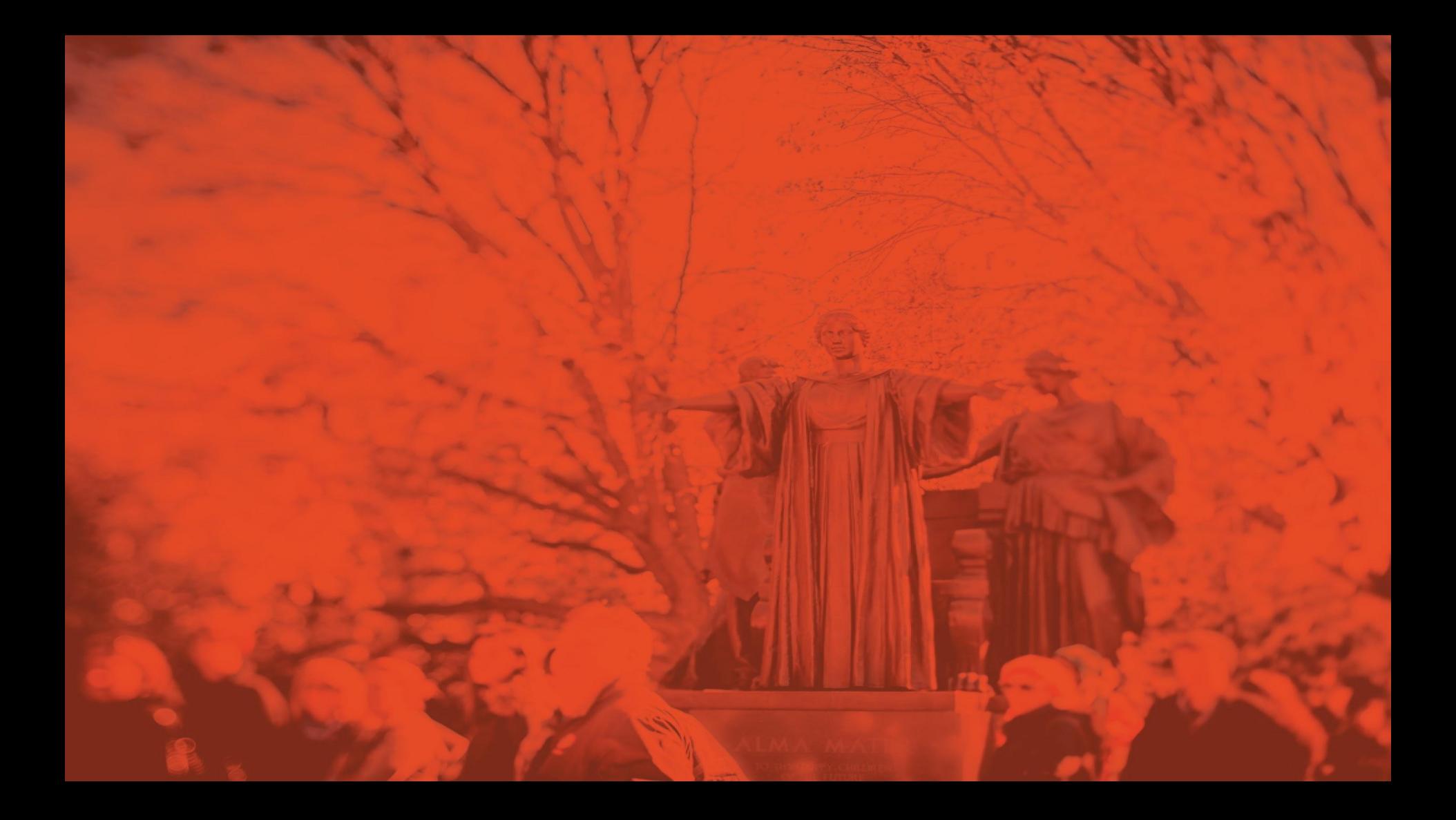

# **Review: Processes**

### **CS 423 - University of Illinois**

Wade Fagen-Ulmschneider (Slides built from Adam Bates and Tianyin Xu previous work on CS 423.)

### **Five State Model for Processes**

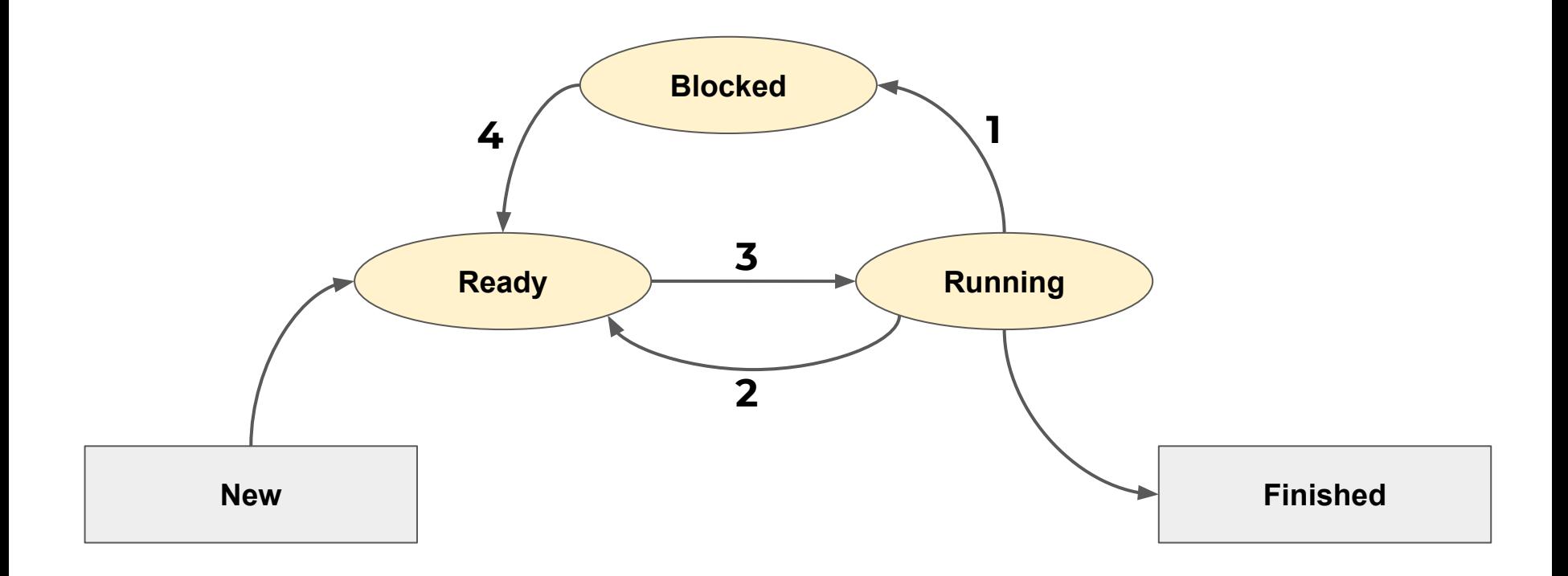

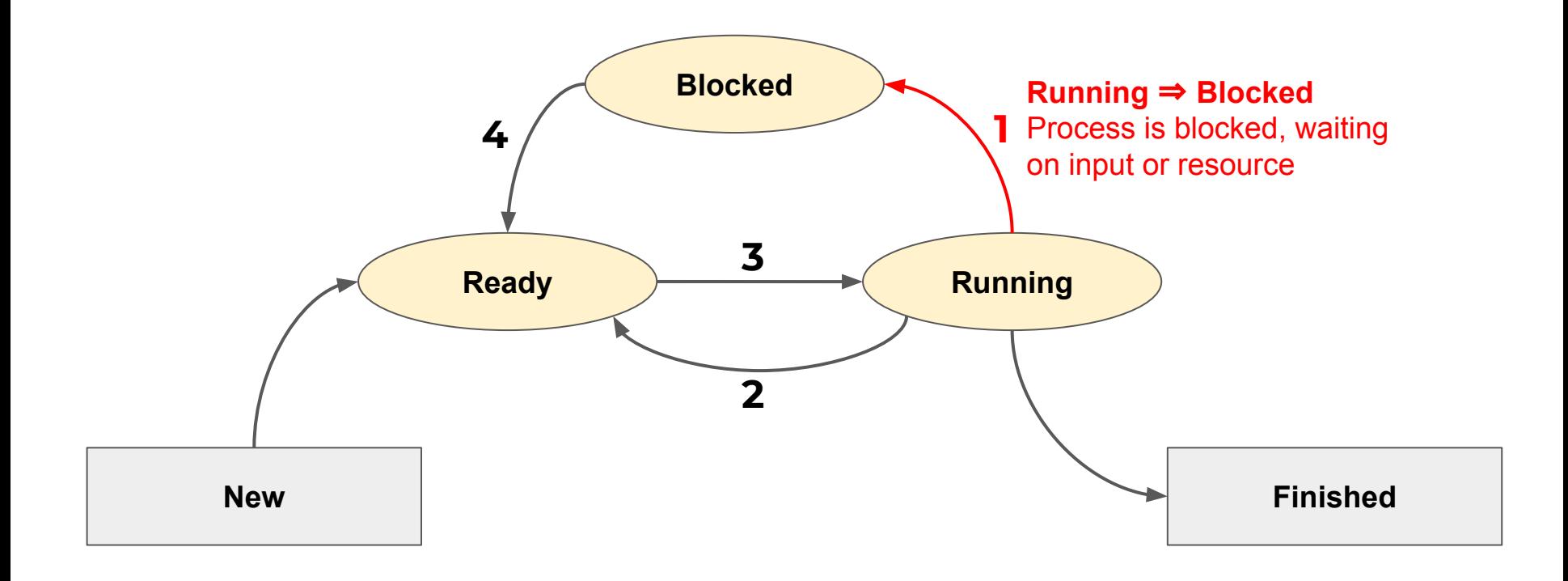

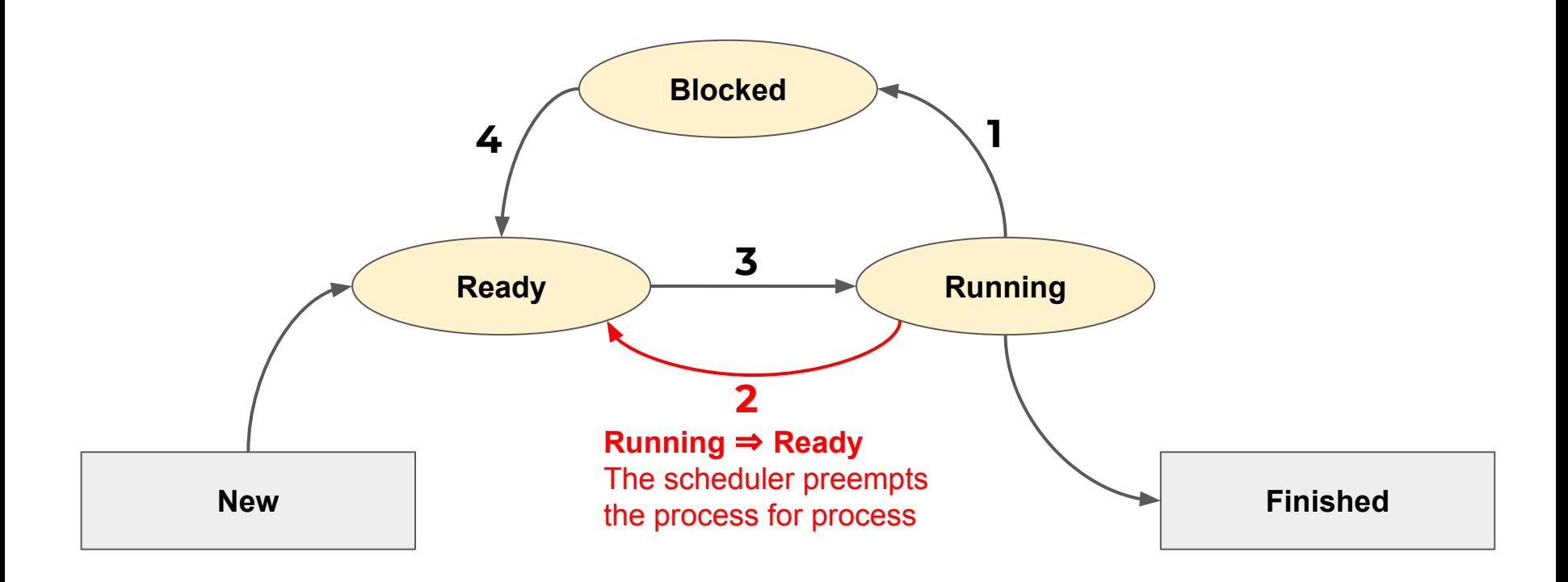

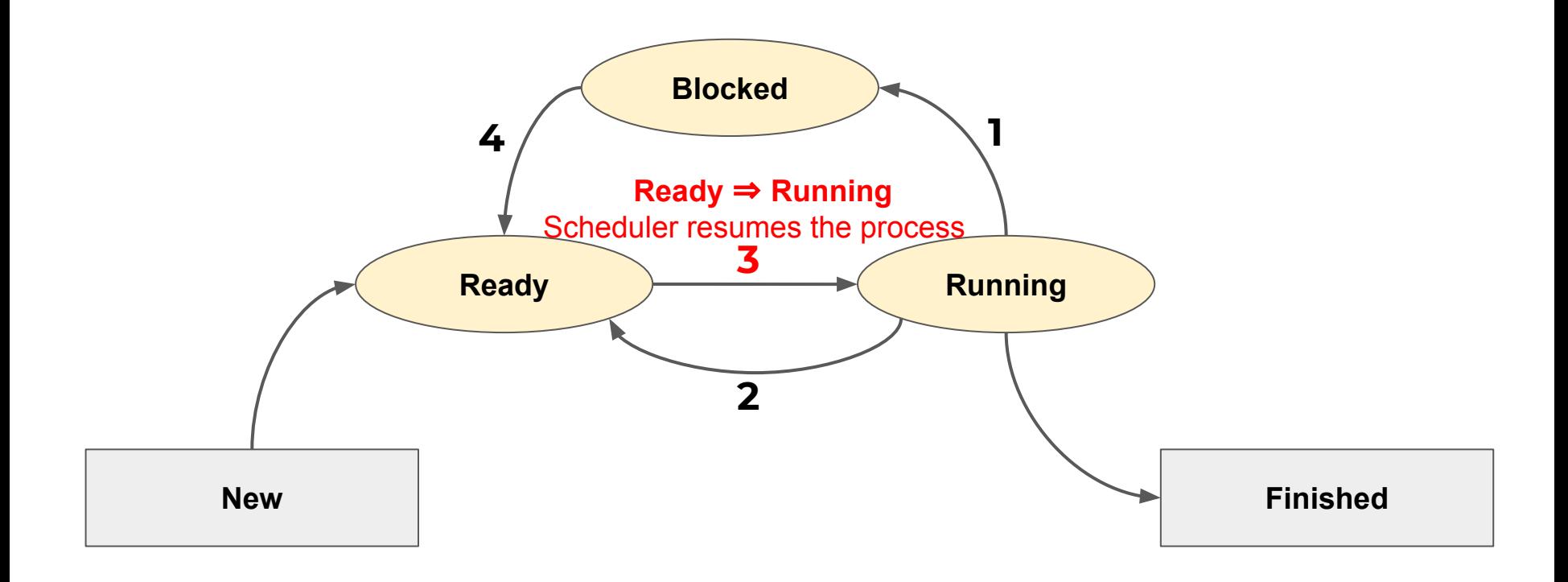

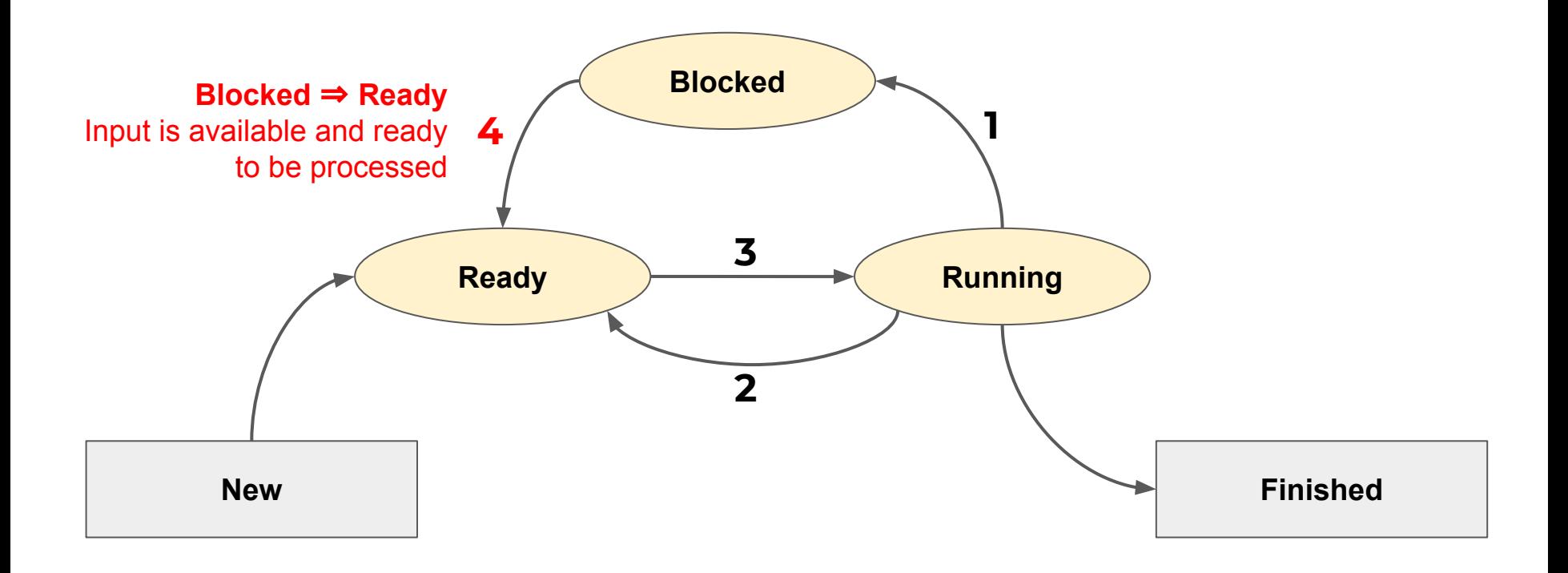

# **Creating a Process**

- ★ All processes are created using the **fork** system call:
	- Creates an **exact copy** of the current process.
	- Both processes continue in parallel from the statement that follows the **fork** call.
	- Only difference is the return value:
		- **Parent:** Child Process ID ("pid", non-zero)
		- **Child**: 0
			- Child can get parent ID via getppid()
		- **Failure:** -1

### **Creating a Process**

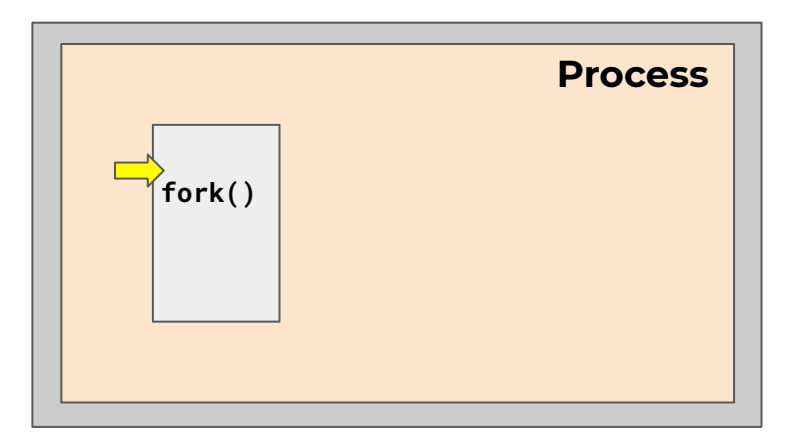

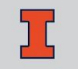

### **Creating a Process**

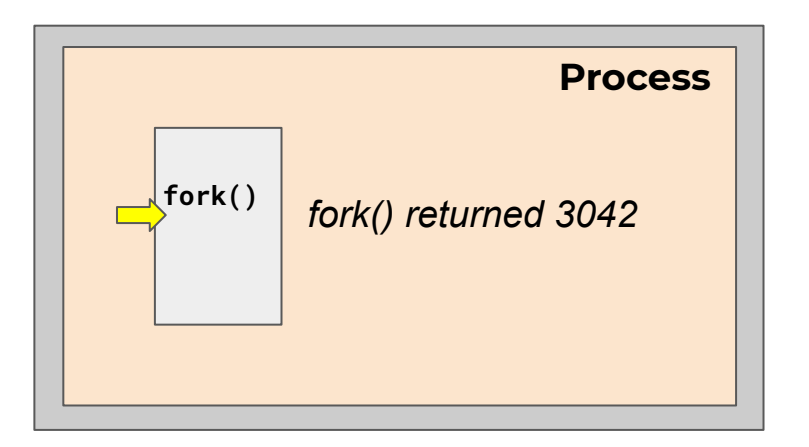

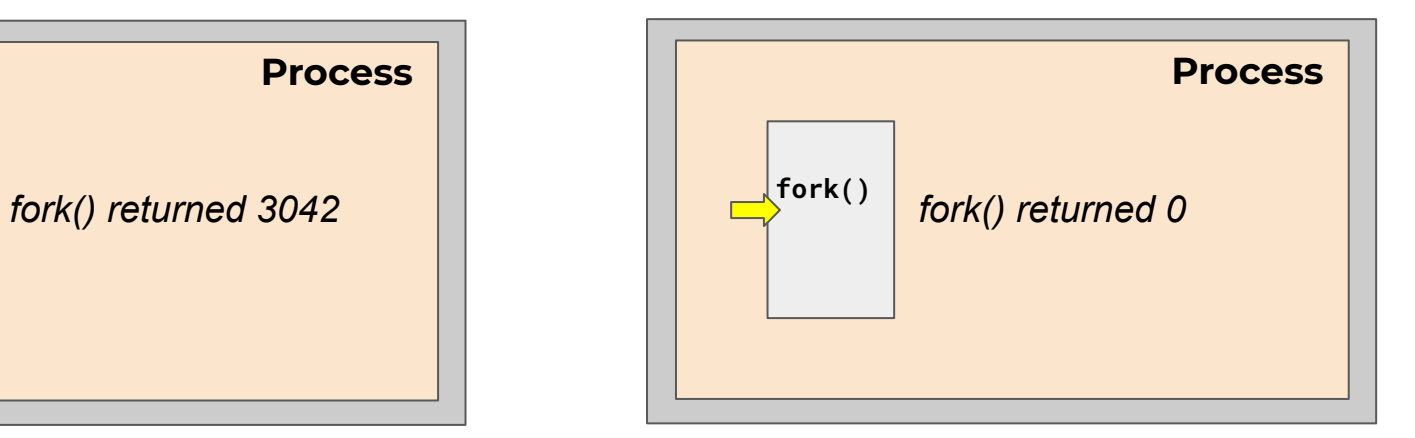

# **Executing a New Program**

- $\star$  A common use of fork is to launch a new executable program.
- ★ The **exec** system call replaces the current process image with a new image.
	- *○ If exec succeeds, it never returns.*
- ★ **exec** requires you to specify the file you program to run.

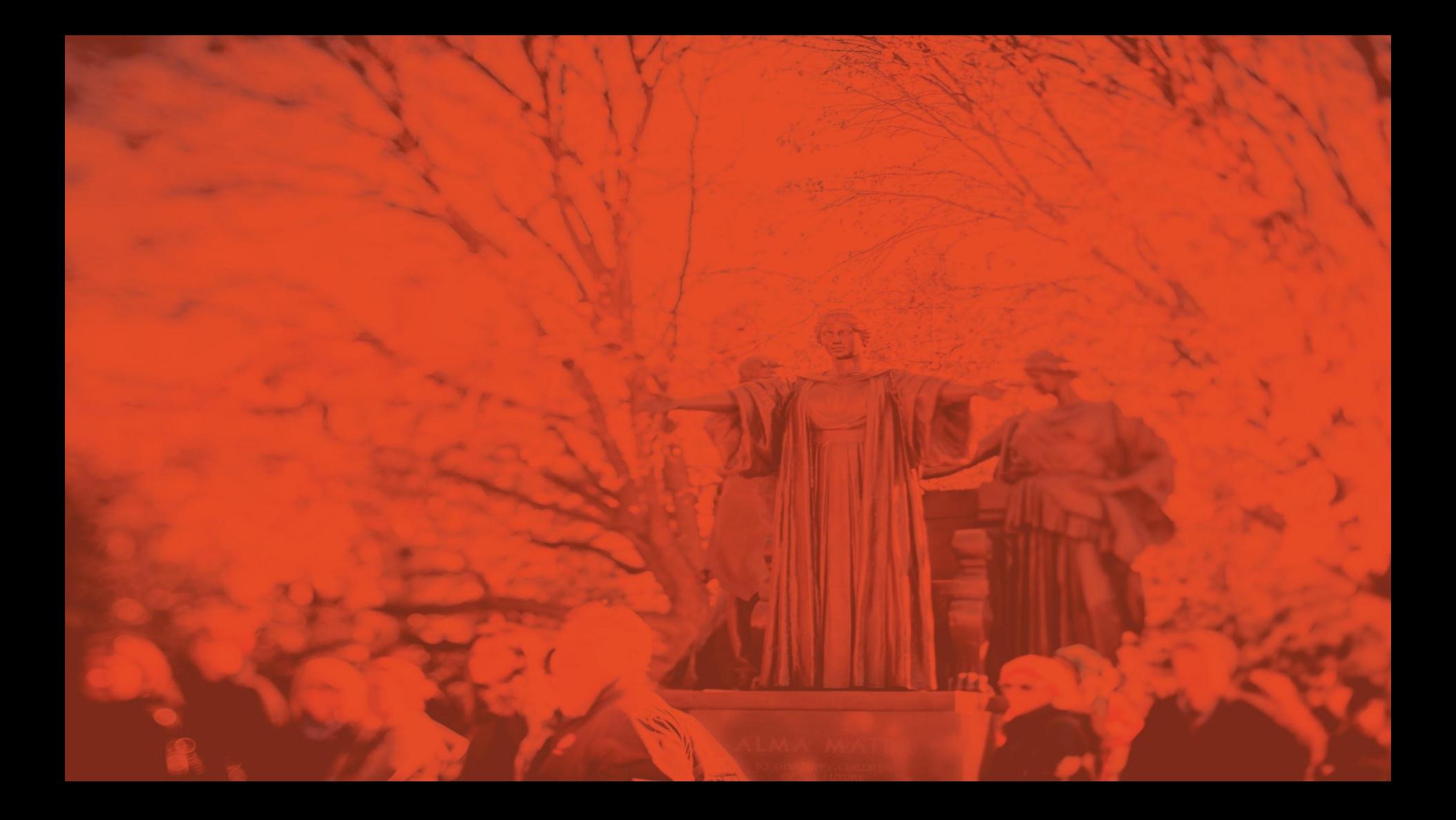

# **Review: Threads**

### **CS 423 - University of Illinois**

Wade Fagen-Ulmschneider (Slides built from Adam Bates and Tianyin Xu previous work on CS 423.)

### **Threads**

- ★ In the most general terms, threads require only two things to be true:
	- 1. **Independent execution sequence**, and
	- 2. **Shared memory space** with other threads in the same process

### **User Threads vs. Kernel Threads**

★ Threads can be scheduled by a process ("user-thread") or by the kernel. *(Both are useful!)*

### **User Threads vs. Kernel Threads**

- ★ **Shared memory** within a process
- ★ **Separate execution** sequence
- ★ **Fast context switching**
- ★ **User-defined scheduling**

### User Threads: **Kernel Thread: Kernel Thread:**

- ★ **Shared memory** within a process
- ★ **Separate execution** sequence
- ★ **Each thread can make blocking calls**
- ★ **Can run concurrently on multiple CPUs**

### **POSIX Threads**

 $\overline{\mathbf{L}}$ 

### **POSIX**

★ "The Portable Operating System Interface (POSIX) is a **family of standards** specified by the IEEE Computer Society for maintaining compatibility between operating systems. **POSIX defines the application programming interface (API)**, along with command line shells and utility interfaces, for software compatibility with variants of Unix and other operating systems."

## **POSIX Threads**

- ★ A POSIX thread is a created with the POSIX call **pthread\_create()**.
	- Since 2003 (kernel 2.6), Linux implements POSIX threads as kernel-scheduled threads.
		- *■ See: Native POSIX Thread Library*
### **Hybrid Threads (N:M, Solaris Threads)**

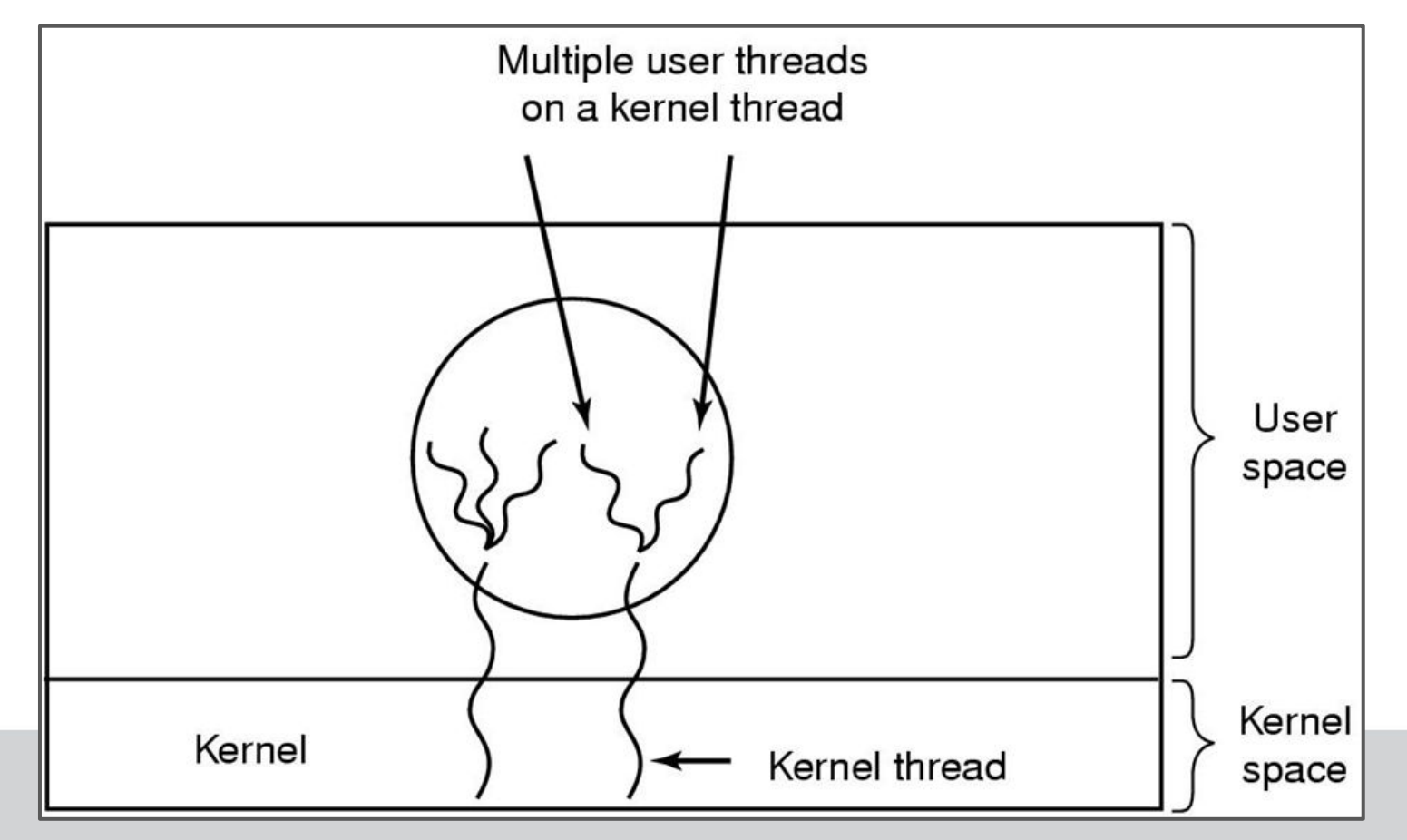

# **Hybrid Threads (N:M, Solaris Threads)**

- ★ M:N was once thought to provide better performance, but:
	- HARD to implement
	- Now need two layers of blocking, one for user space threads and another for the kernel space thread
	- Multicore processors bring more performance for more kernel threads

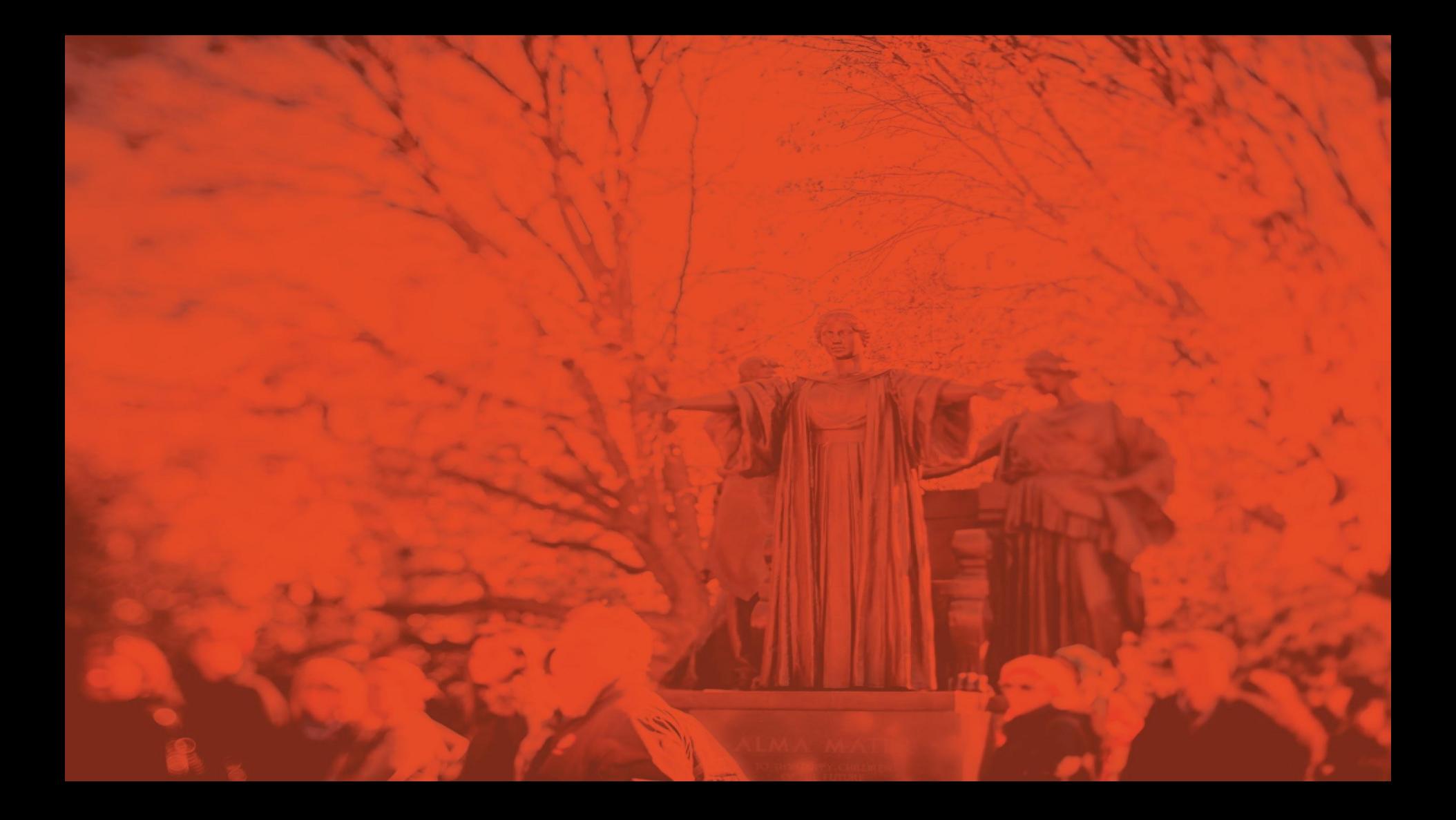

# **Review: Synchronization**

#### **CS 423 - University of Illinois**

Wade Fagen-Ulmschneider (Slides built from Adam Bates and Tianyin Xu previous work on CS 423.)

### **Motivation**

★ Processes and threads can be preempted at any time and can generate problems:

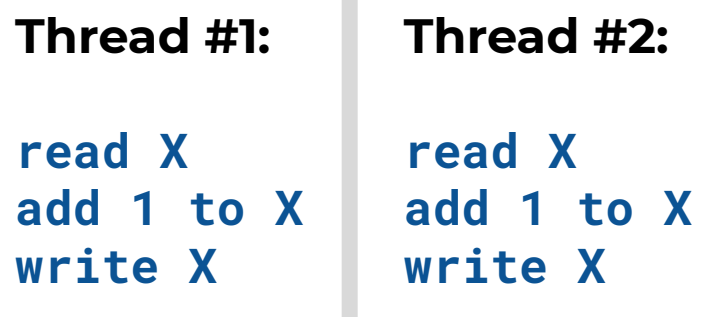

*X is a shared variable*

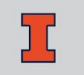

#### **Mutex**

 $\mathbf{I}$ 

#### **Mutex**

- ★ Simplest and most efficient thread synchronization mechanism
- $\star$  A special variable that can be either in
	- **locked state**: a distinguished thread that holds or owns the mutex; or
	- **unlocked state**: no thread holds the mutex
- ★ When several threads compete for a mutex, the losers block at that call
	- The mutex also has a queue of threads that are waiting to hold the mutex.
- ★ POSIX does not require that this queue be accessed FIFO.
- ★ *Helpful note Mutex is short for "Mutual Exclusion"*

#### **Mutex**

**int pthread\_mutex\_init(pthread\_mutex\_t \*restrict mutex, const pthread\_mutexattr\_t \*restrict attr); (Or: PTHREAD\_MUTEX\_INITIALIZER) int pthread\_mutex\_destroy(pthread\_mutex\_t \*mutex); int pthread\_mutex\_lock(pthread\_mutex\_t \*mutex); int pthread\_mutex\_trylock(pthread\_mutex\_t \*mutex);**

**int pthread\_mutex\_unlock(pthread\_mutex\_t \*mutex);** 

# **Counting Semaphore**

 $\star$  Allows for an arbitrary number of consumers to use a resource simultaneously.

```
sem_wait sem_singal
if (sp->value == 0) {
    // Add thread to sp->blockList
    // Block thread
}
sp->value--;
```

```
sp->value++;
if (sp->list != NULL) {
    // Unblock thread on sp->blockList
}
```
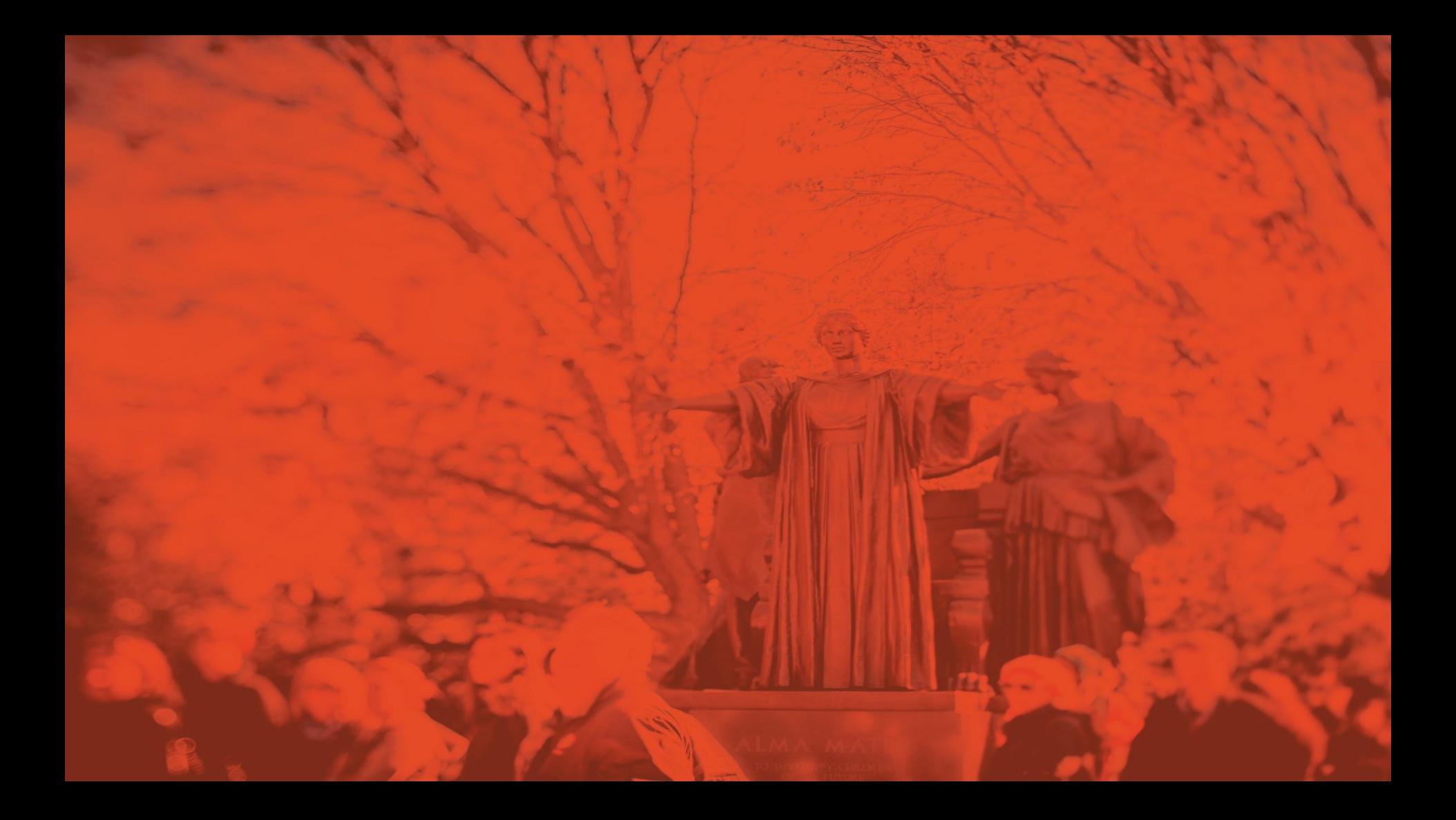

# **Review: Signals**

#### **CS 423 - University of Illinois**

Wade Fagen-Ulmschneider (Slides built from Adam Bates and Tianyin Xu previous work on CS 423.)

# **Signals**

★ Signals are a simple way for **one process to send a notification to another.**

 $\bigstar$  Signals must be handled in one of three ways:

- Signals can be **caught**,
- Signals can be **ignored**, or
- Signals can be **blocked**.

*○ All signals have a default action defined by the system.*

# **Signals**

- ★ A signal is **generated** when the event that causes it occurs.
- ★ Signal is **delivered** when a process receives it.
	- The **lifetime** of a signal is the interval between its generation and delivery.
	- A signal is **pending** when it has been generated but not delivered.

#### $\star$  The process can:

- **Catch** the signal by **executing a signal handler** when signal is delivered.
- **Ignore** a signal when it is delivered, results in the **default signal action**.
- **Block** the by adding the signal to the signal mask.
- ★ *The "signal mask" contains the set of signals currently blocked.*

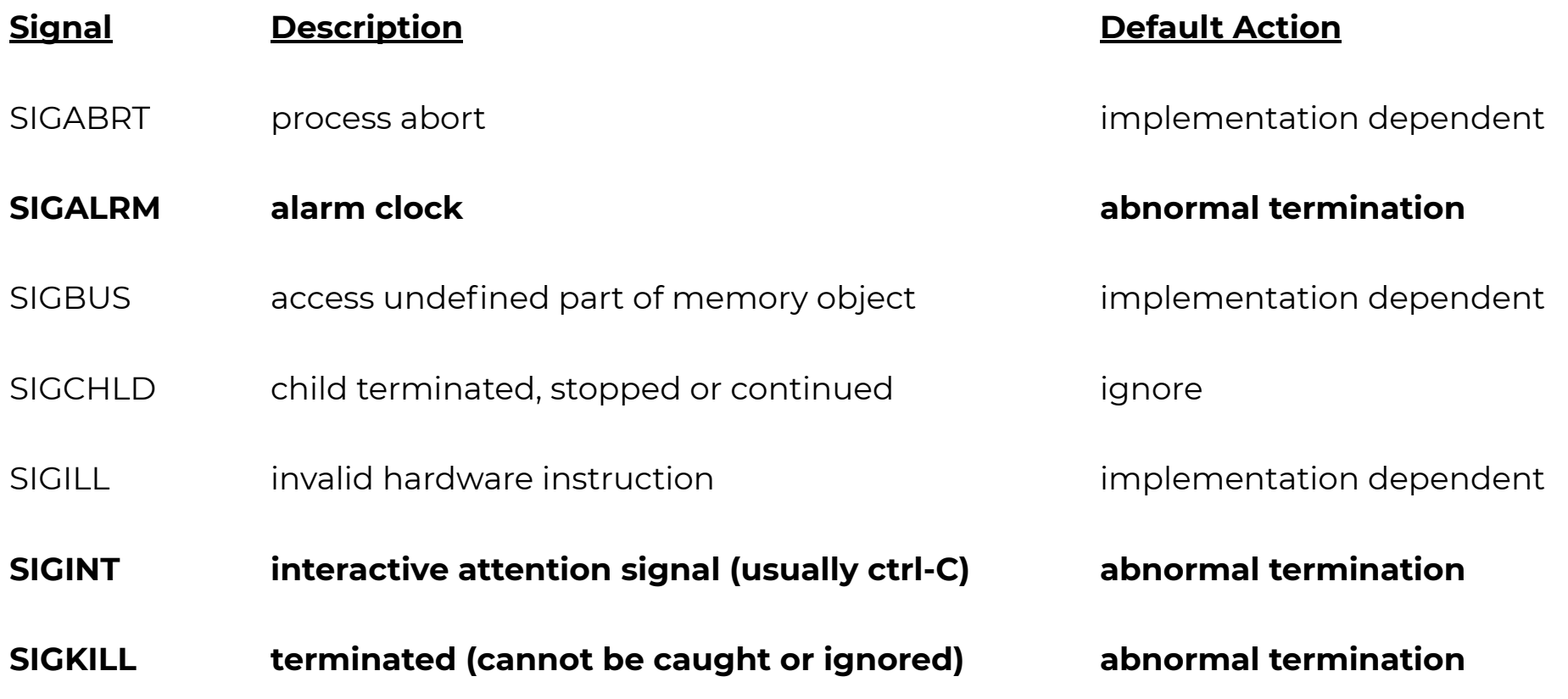

I

# **Deliver Signals**

★ The linux utility **kill** allows us to deliver signals to a process:

- **kill -l**, lists all signals available
- **kill [signal=SIGTERM] pid**, sends the **signal** to **pid**
- **○ kill -9 pid**, send a **SIGKILL** to **pid**. (Terminates the process.)
	- *■ -9 is shorthand for -SIGKILL*

# **Signal Masks**

- ★ A process can temporarily prevent a signal from being delivered by blocking it.
- $\star$  Signal mask contains a set of signals currently blocked. *○ Blocking a signal is different from ignoring signal.*

# **Signal Masks**

- $\star$  Signal mask contains a set of signals currently blocked. *○ Blocking a signal is different from ignoring signal.*
- ★ When a process blocks a signal, the **OS does not deliver signal until the process unblocks the signal**.
	- **○** A blocked signal is not delivered to a process until it is unblocked.
- $\bigstar$  When a process ignores signal, signal is delivered and the process handles it by throwing it away.

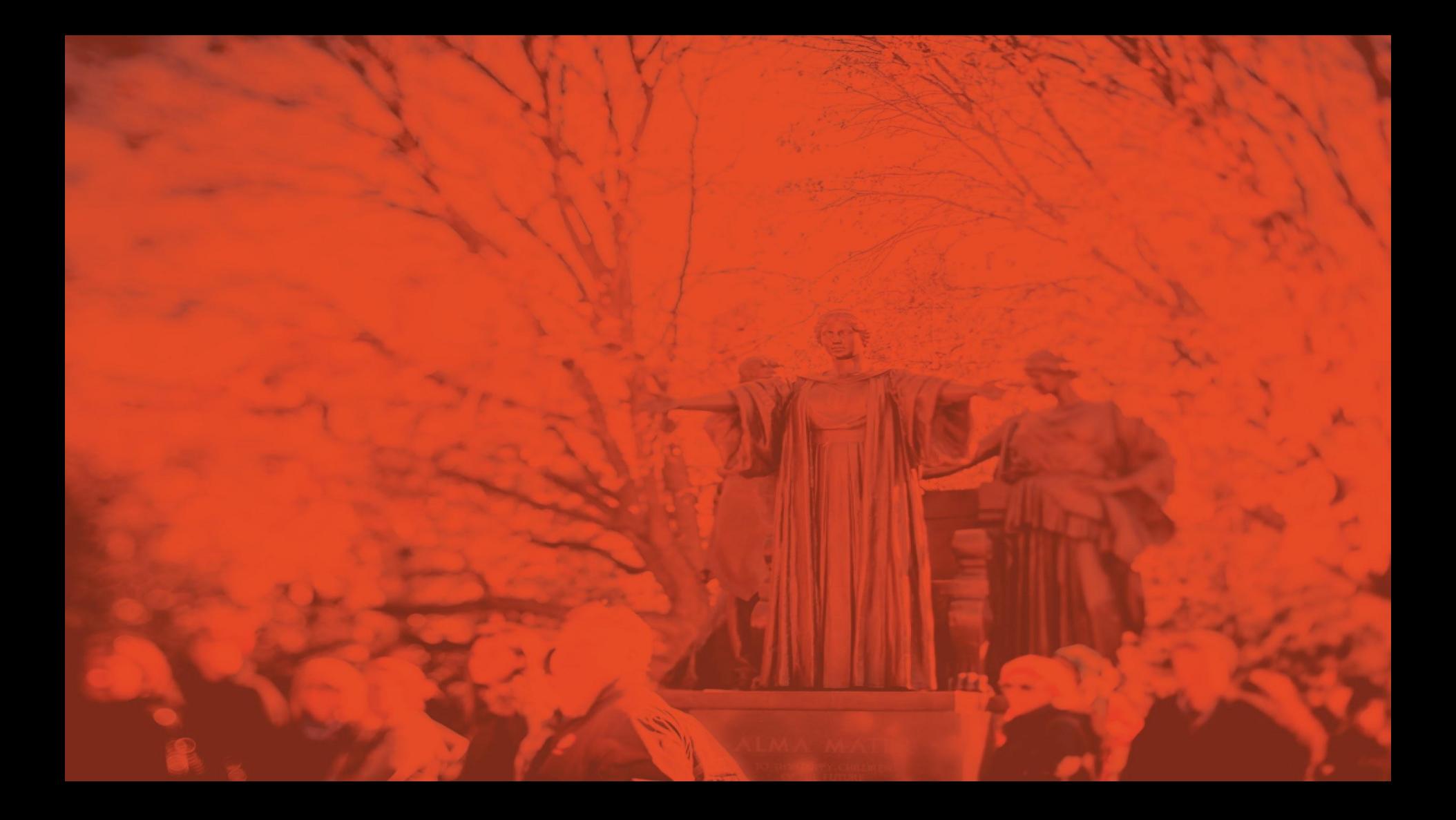

# **Review: Deadlock**

#### **CS 423 - University of Illinois**

Wade Fagen-Ulmschneider (Slides built from Adam Bates and Tianyin Xu previous work on CS 423.)

#### **Deadlock**

★ Four necessary conditions for deadlock:

#### **Deadlock**

★ Four necessary conditions for deadlock:

- 1. Mutual exclusion
- 2. Hold and wait condition
- 3. No preemption condition
- 4. Circular wait condition

#### **Deadlock Detection**

★ Resource Allocation Graphs:

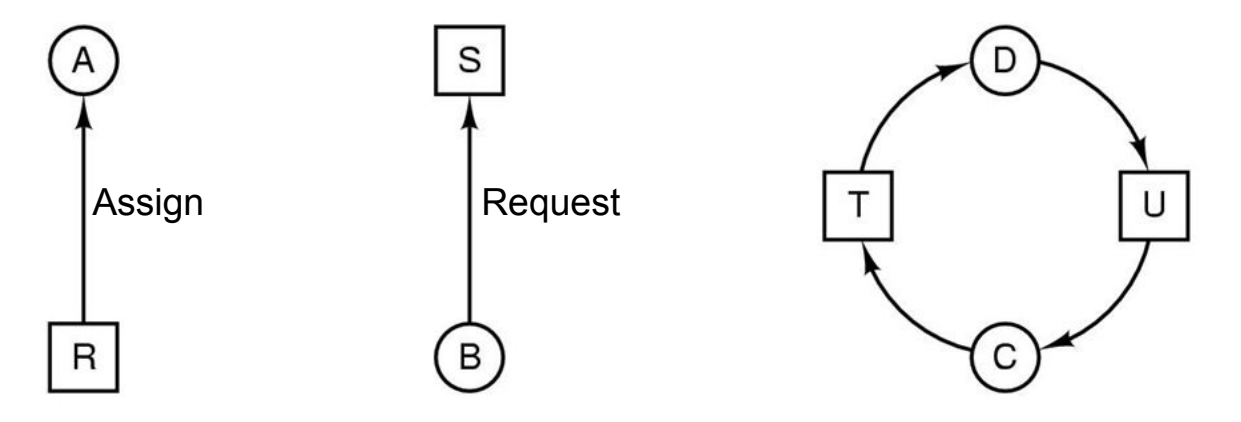

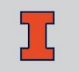

# **Resolving Deadlock**

- ★ Detection and Recovery
- ★ Dynamic Avoidance (run-time)
- ★ Prevention (design-time)
	- *○ Eliminate any one of the four conditions*

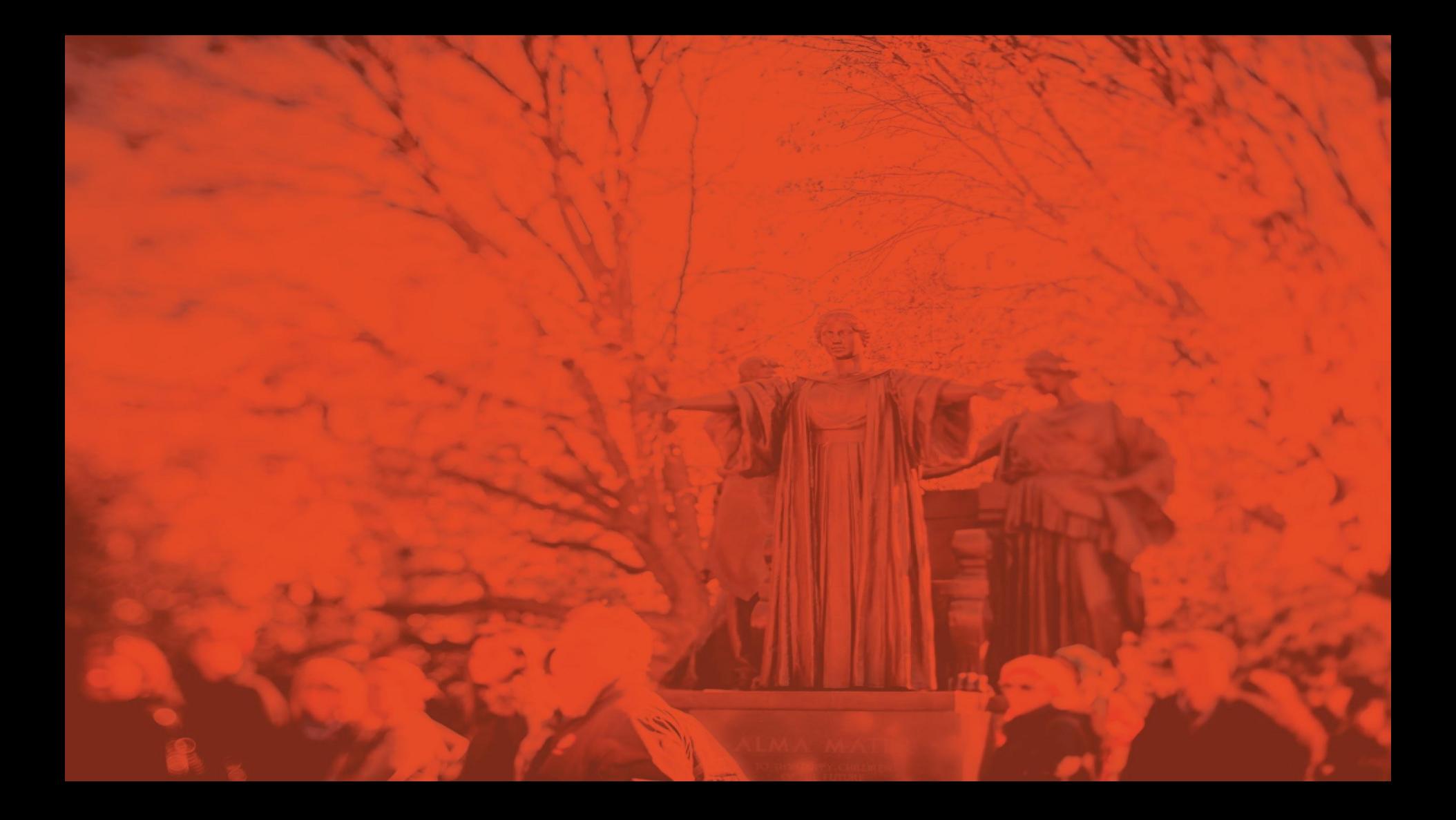